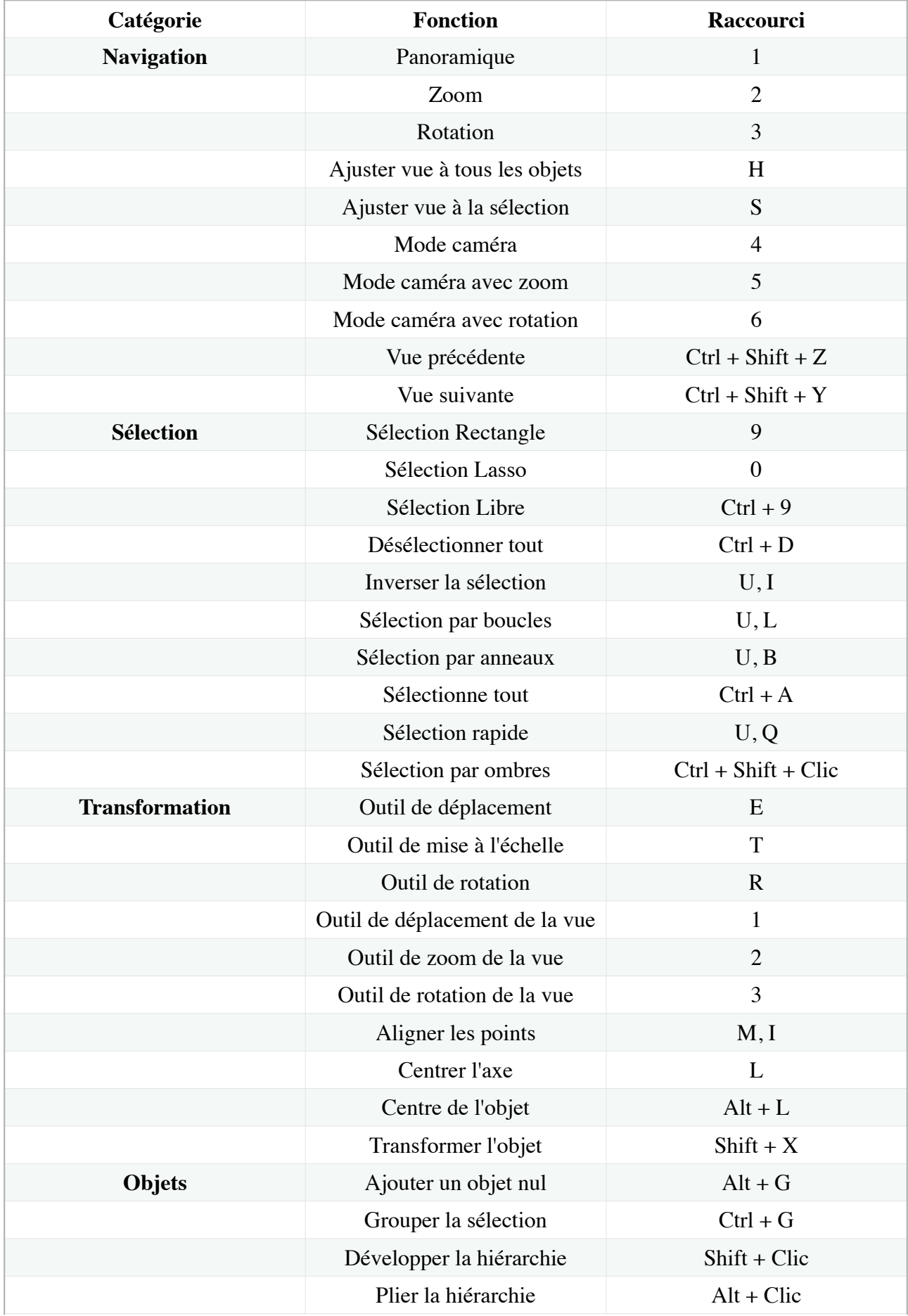

## Apprendre C4D

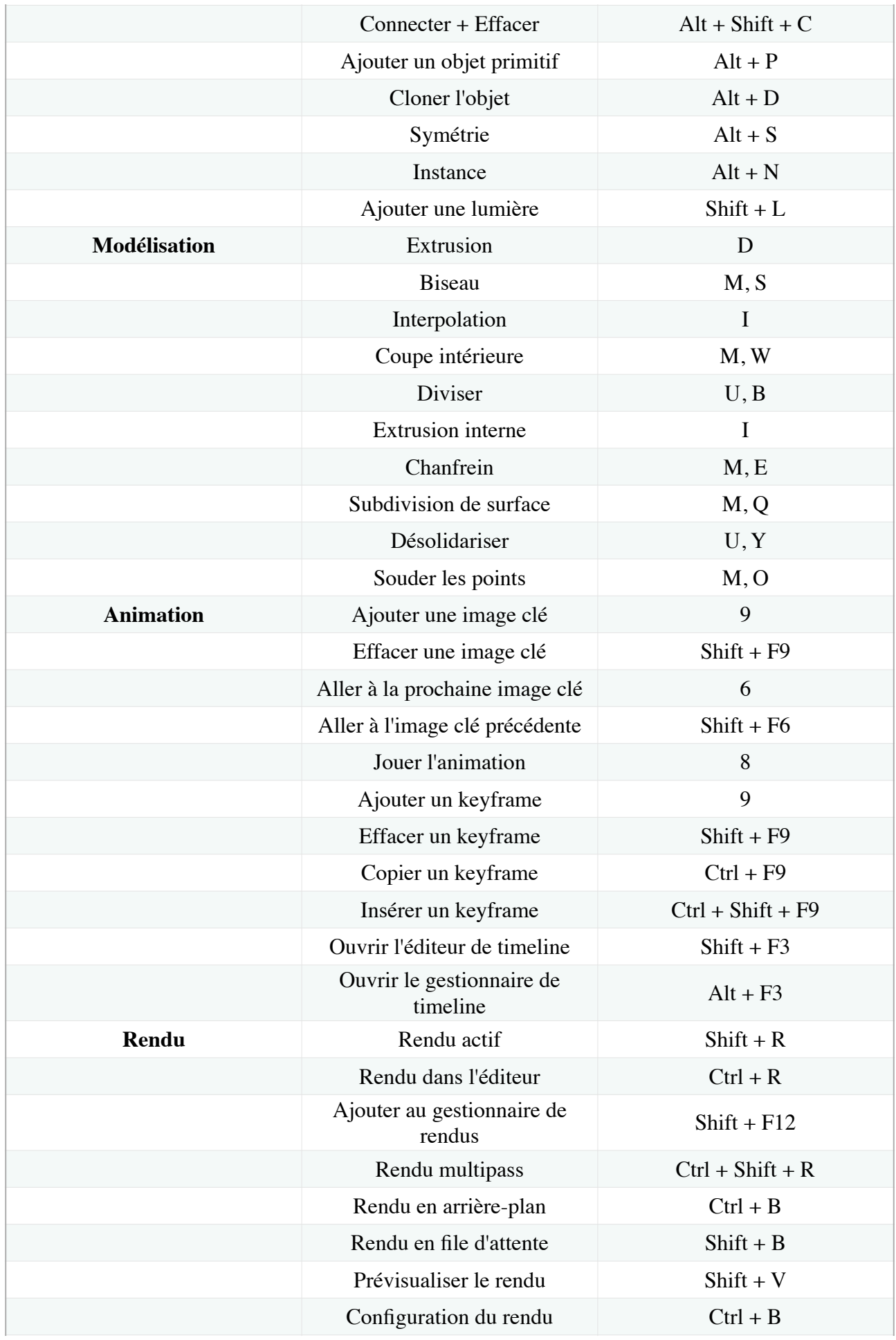

## Apprendre C4D

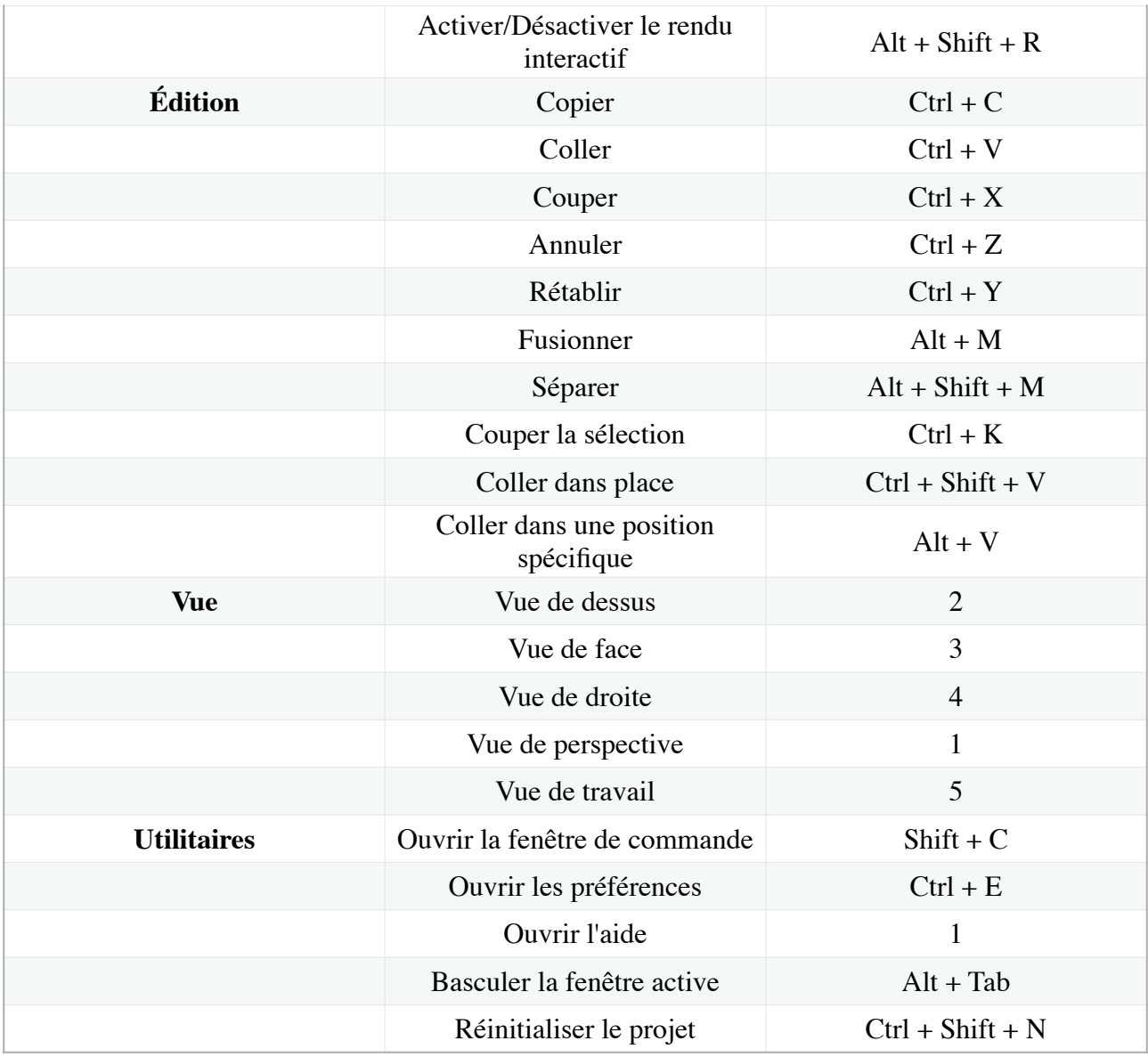